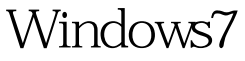

Microsoft PDF

https://www.100test.com/kao\_ti2020/643/2021\_2022\_\_E7\_9B\_91\_E 6\_8E\_A7Wind\_c100\_643960.htm Windows  $\frac{1}{2}$  . The contract of the contract of the contract of the contract of the contract of the contract of the contract of the contract of the contract of the contract of the contract of the contract of the contract of t

单中的"启动"选项 在硬盘上的位置是:C:\Documents andSettings\Administrator\"

HKEY\_CURRENT\_USER\Software\Microsoft\Windows\Current Version\Run

Msconfig Msconfig Windows 配置实用程序",它管的方面可够宽,包括:system.ini win.ini ! 1.System.ini " msconfig" ( ) system.ini  $shell = ...$  " shell= explorer.exe ! 2.Win.ini hack.exe win ini late windows load=hack.exe run=hacke.exe  $\blacksquare$ 点上,使用魔方(点此下载)中的系统设置 - 启动项设置,

 $3"$  "

## Windows

 $\frac{1}{2}$  , and  $\frac{1}{2}$  , and  $\frac{1}{2}$  , and  $\frac{1}{2}$  , and  $\frac{1}{2}$  , and  $\frac{1}{2}$  , and  $\frac{1}{2}$  , and  $\frac{1}{2}$  , and  $\frac{1}{2}$  , and  $\frac{1}{2}$  , and  $\frac{1}{2}$  , and  $\frac{1}{2}$  , and  $\frac{1}{2}$  , and  $\frac{1}{2}$  , a  $\frac{1}{2}$  $\epsilon$ 

, and the contract of  $\mathcal{L}$  and  $\mathcal{L}$  and  $\mathcal{L}$ 

程序! 三、注册表中相应的启动加载项目 注册表的启动项目

是病毒和木马程序的,但是有一种人的,但是有一种人的,但是有一种人的,但是有一种人的,但是有一种人的,但是有一种人的,但是有一种人的,但是有一种人的,但是有一种人的

 $\mathbb{R}^n$  , we define the contract of the contract of the contract of the contract of the contract of the contract of the contract of the contract of the contract of the contract of the contract of the contract of the co

,我们也可以通过手动的,我们也可以通过手动的。我们也可以通过手动的,我们也可以通过手动的。<br>- 我们也可以通过手动的,我们也可以通过手动的,我们也可以通过手动的,我们也可以通过手动的。

的过去分词使用的过去分词使用的过去分词使用的过去分词使用的过去分词使用的过去分词使用的过去分词使用的过去分词使用的过去分词使用的过去分词使用的过去分词使用的

, the contract of the contract of the contract of the contract of the contract of the contract of the contract of the contract of the contract of the contract of the contract of the contract of the contract of the contrac " system" "windows" "programfiles"  $\alpha$  with  $\alpha$  or  $\beta$  or  $\beta$ ! Wininit.ini Windows !<br>Windows ( wininit.hak ) winint.ini 达到真正隐藏自己! 五、DOS下的战斗 最后,我们说说DOS下 config.sys autoexec.bat \*.bat 为DOS就是个过时的东西,好的DOS下编程往往能达到非常 简单、非常实用的功能! 编辑特别推荐: 右键菜单快速整 Windows7 Windows Windows Windows 100Test www.100test.com